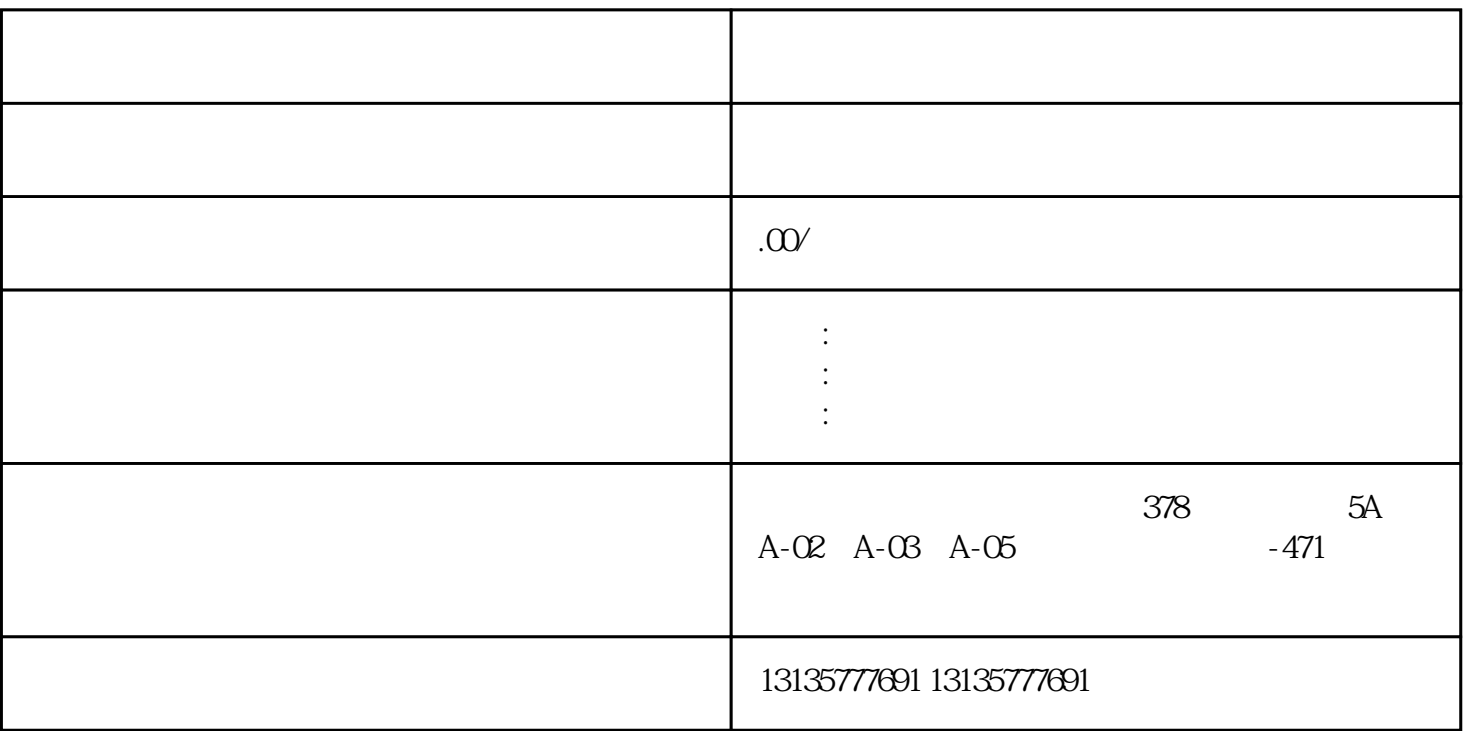

1.  $\blacksquare$  $2$  $3.$  $4.$  $\sim$  6. .  $\kappa$ 

 $7.$ 

在使用水陆两用挖掘时,除了按照操作指导书上使用,还可能遇见"跳挡"的情况,所以在这里由华欣水  $m = m$ ,  $m' = m'$ 

 $3$ 

 $\alpha$  , the contract of the contract of the contract of the contract of the contract of the contract of the contract of the contract of the contract of the contract of the contract of the contract of the contract of the co

 $\pm 1$ 

 $1$ 

 $MC$ 

泰安水陆挖掘机租赁平台一站式

 $MC$ 

 $1-2$ 

 $3$